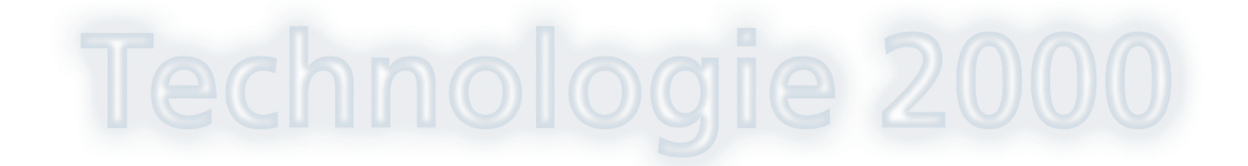

## Sirénový přijímač T12S Popis konektorů

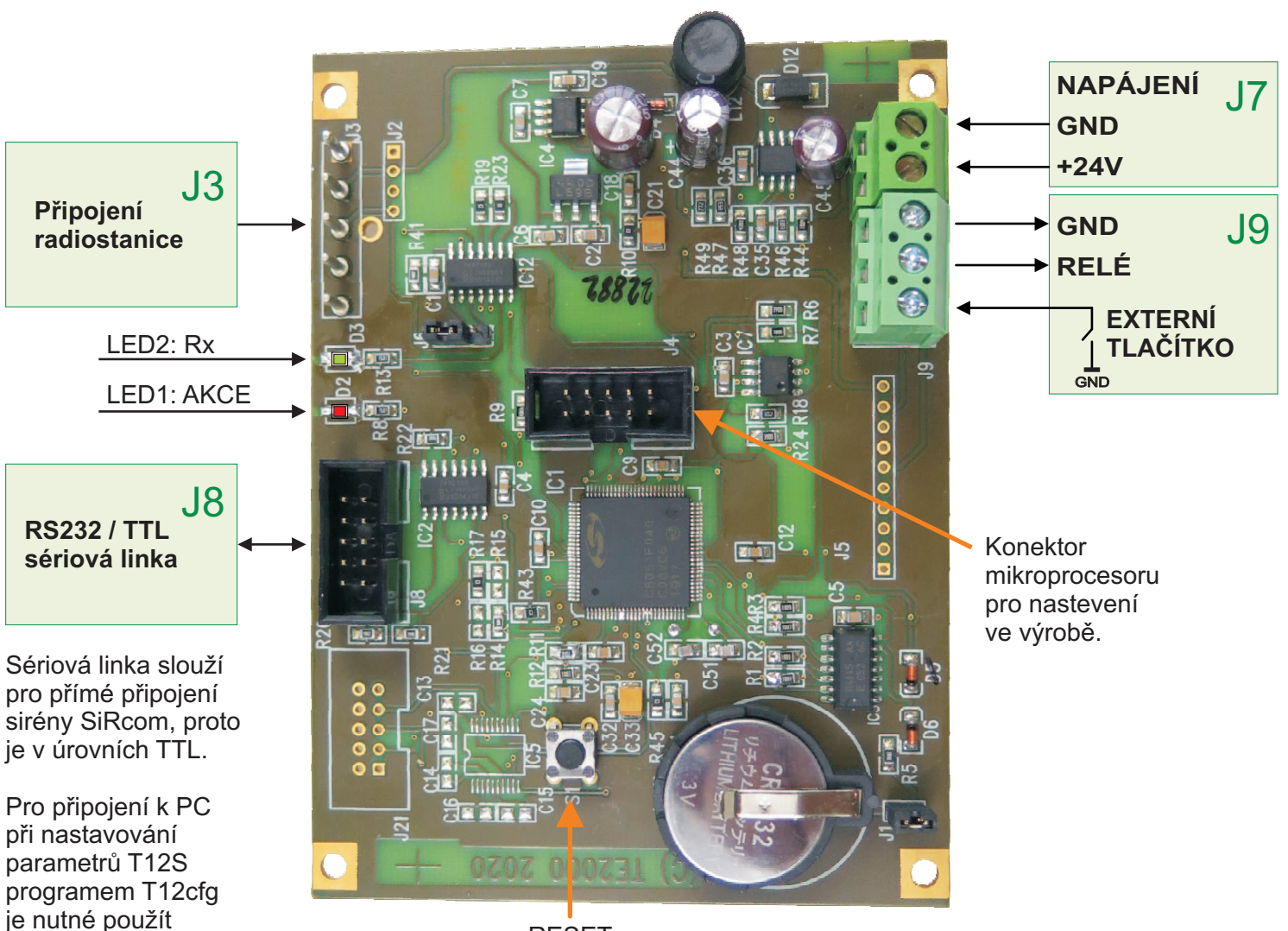

RESET

převodní adaptér.